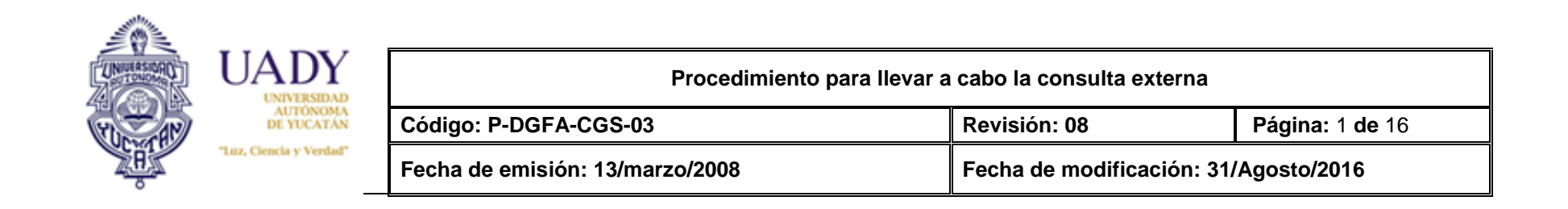

## **1.-OBJETIVO**

Proporcionar la atención médica, de nutrición y odontológica a los derechohabientes de la UADY.

### **2.- ALCANCE**

Aplica para los derechohabientes de la UADY que soliciten consulta externa en pediatría, medicina general, medicina interna, nutrición y odontológica.

# **3.- POLÍTICAS**

- 3.1 El tiempo de la consulta externa en cita previa en medicina general y pediatria será de 20 minutos y la consulta espontánea y de extensión de 15 minutos. El tiempo de la consulta externa en cita previa y en consulta espontánea en medicina interna será de 25 minutos. El tiempo de la consulta externa en cita previa de nutrición será de 30 minutos y para consulta externa en cita previa y consulta espontánea en odontología será de 45 minutos.
- 3.2 El tiempo de tolerancia para el otorgamiento de la consulta será de 10 minutos, pasado el tiempo de espera, la cita será cancelada y se reprogramará a solicitud del paciente.
- 3.3 El médico deberá elaborar la historia clinica del paciente que consulta por primera vez, como indica la NORMA OFICIAL MEXICANA VIGENTE DEL EXPEDIENTE CLÍNICO. El odontólogo deberá elaborar el odontograma de primera vez como lo indica la NORMA OFICIAL MEXICANA VIGENTE PARA LA PREVENCION Y CONTROL DE ENFERMEDADES BUCALES.
- 3.4 En el caso de las consultas espóntanea, de extensión, odontológica y de nutrición se podrá omitir la elaboración de la historia clinica.
- 3.5 En caso de contigencia (falla del sistema) el profesional de la salud utilizará los formatos respectivos para poder generar la consulta.

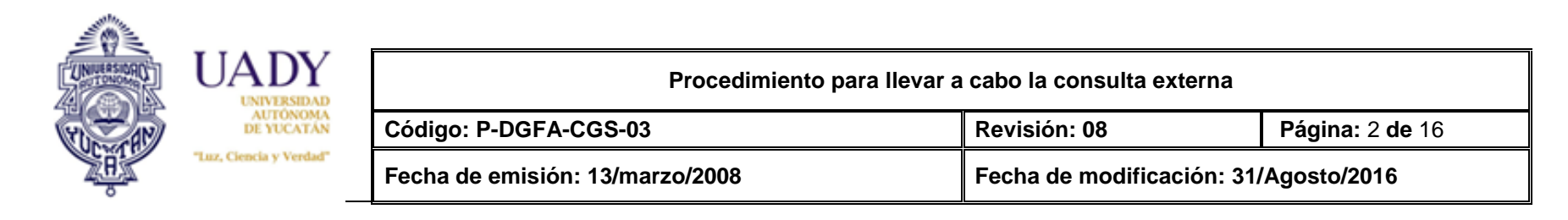

### **4.- DIAGRAMA DEL PROCEDIMIENTO**

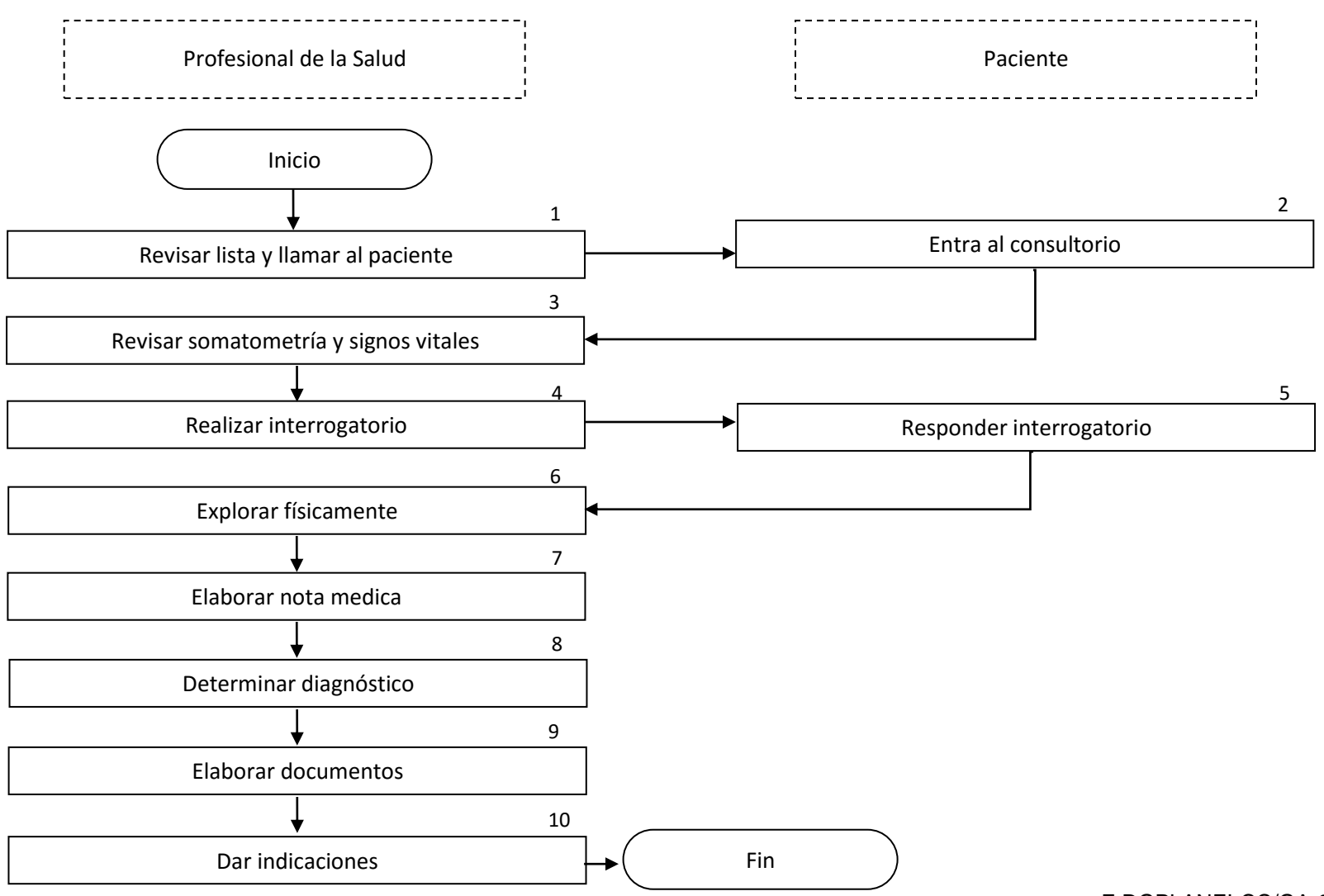

F-DGPLANEI-CC/GA-01/REV:03

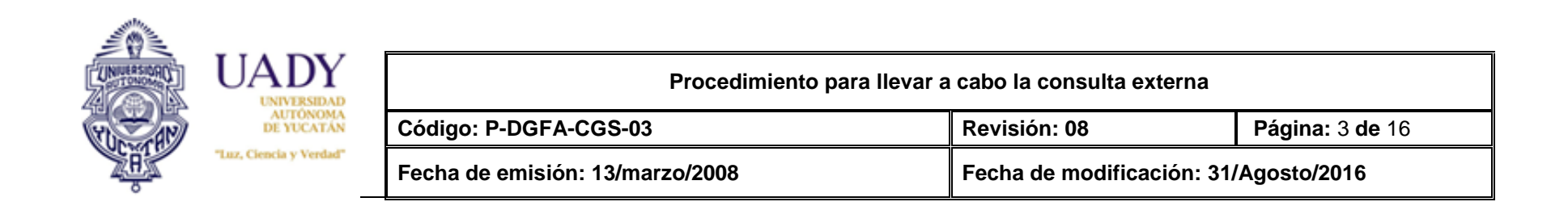

# **5.- DESCRIPCIÓN DEL PROCEDIMIENTO**

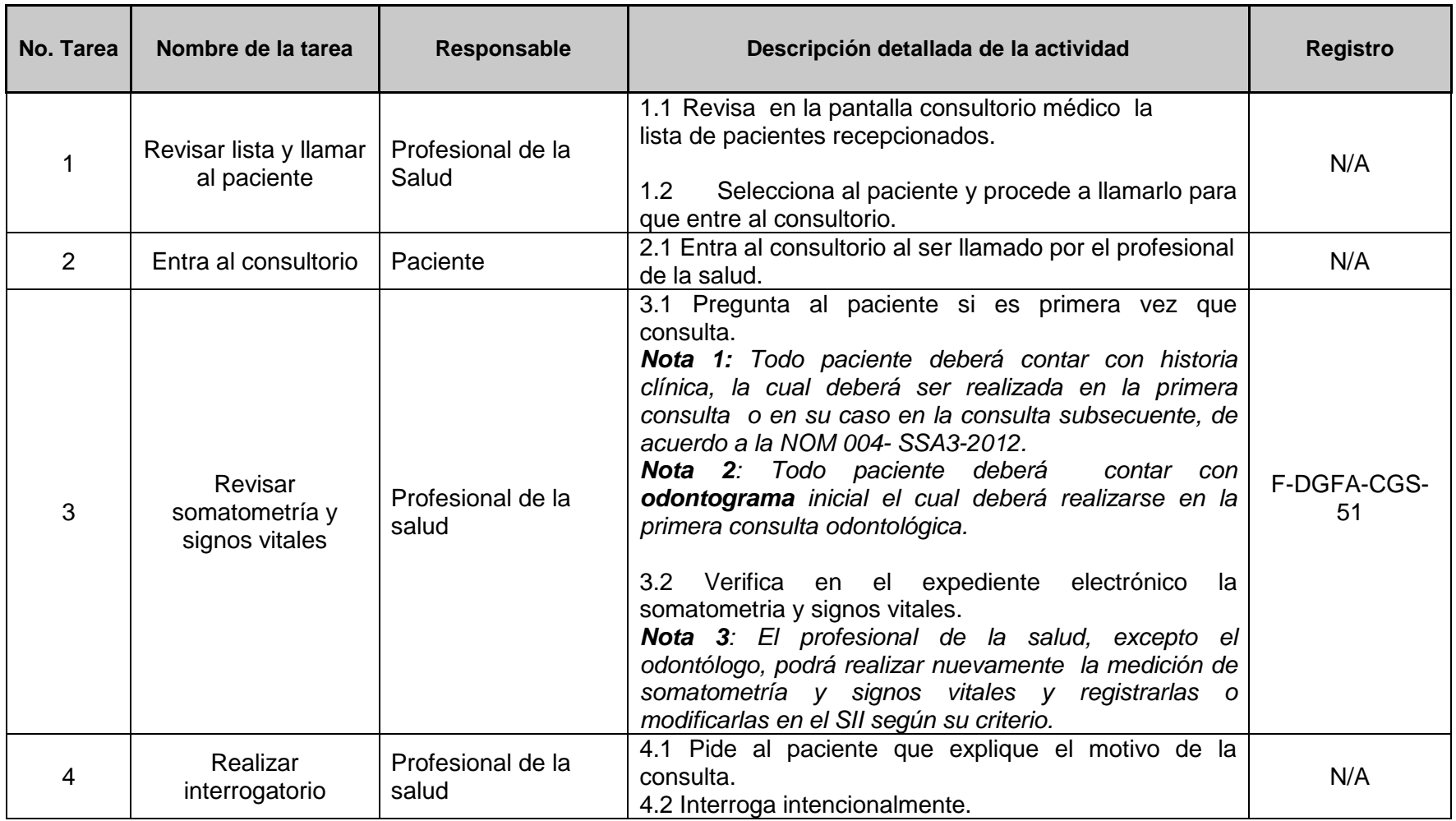

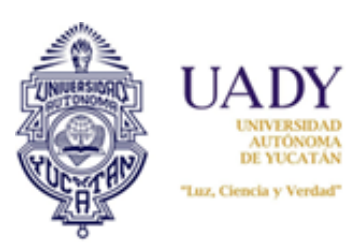

**Código: P-DGFA-CGS-03 Revisión: 08 Página:** 4 **de** 16

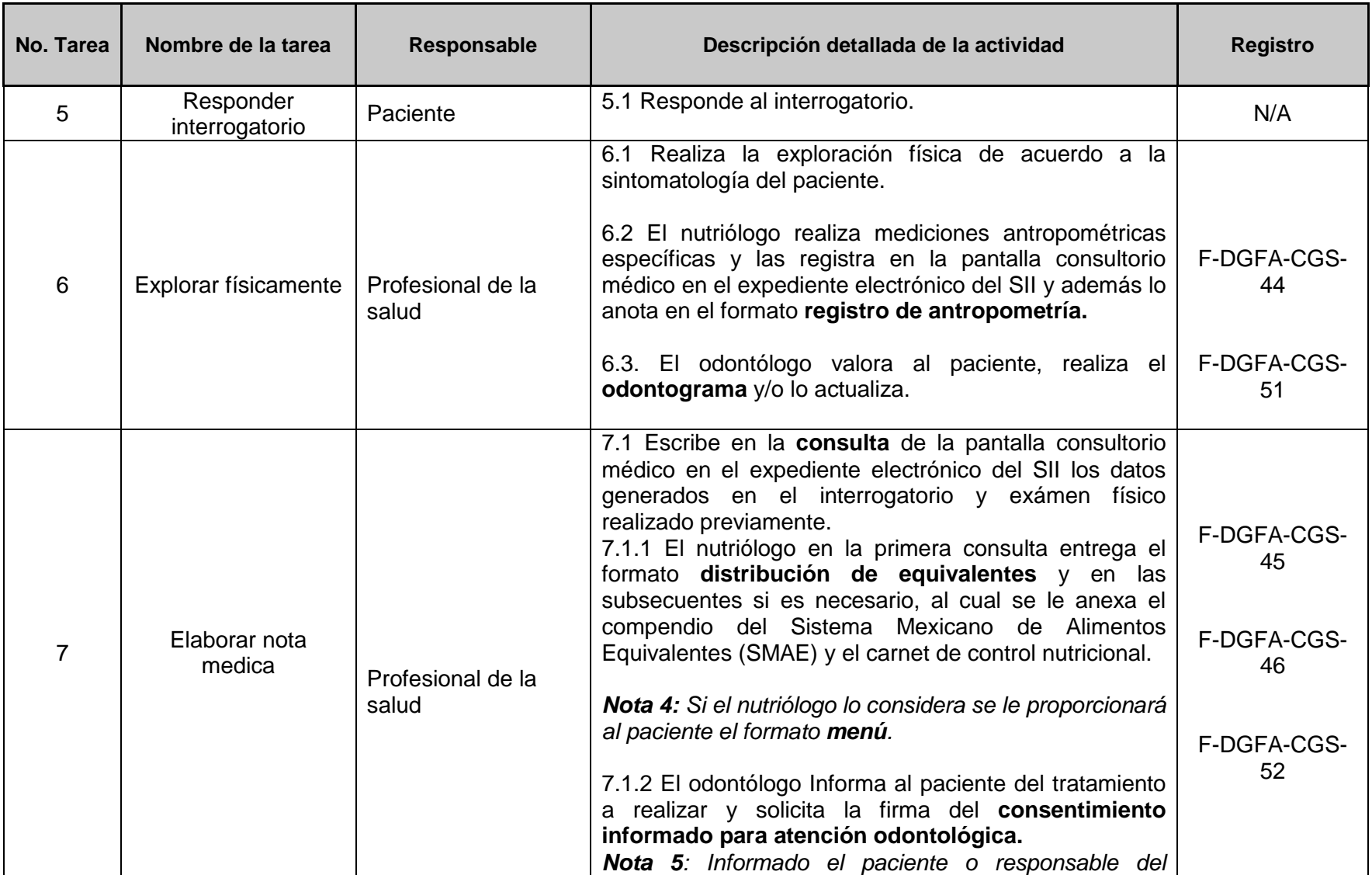

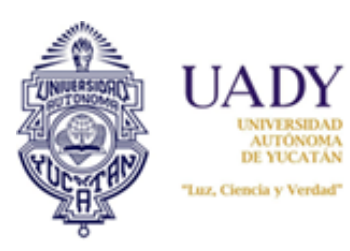

**Código: P-DGFA-CGS-03 Revisión: 08 Página:** 5 **de** 16

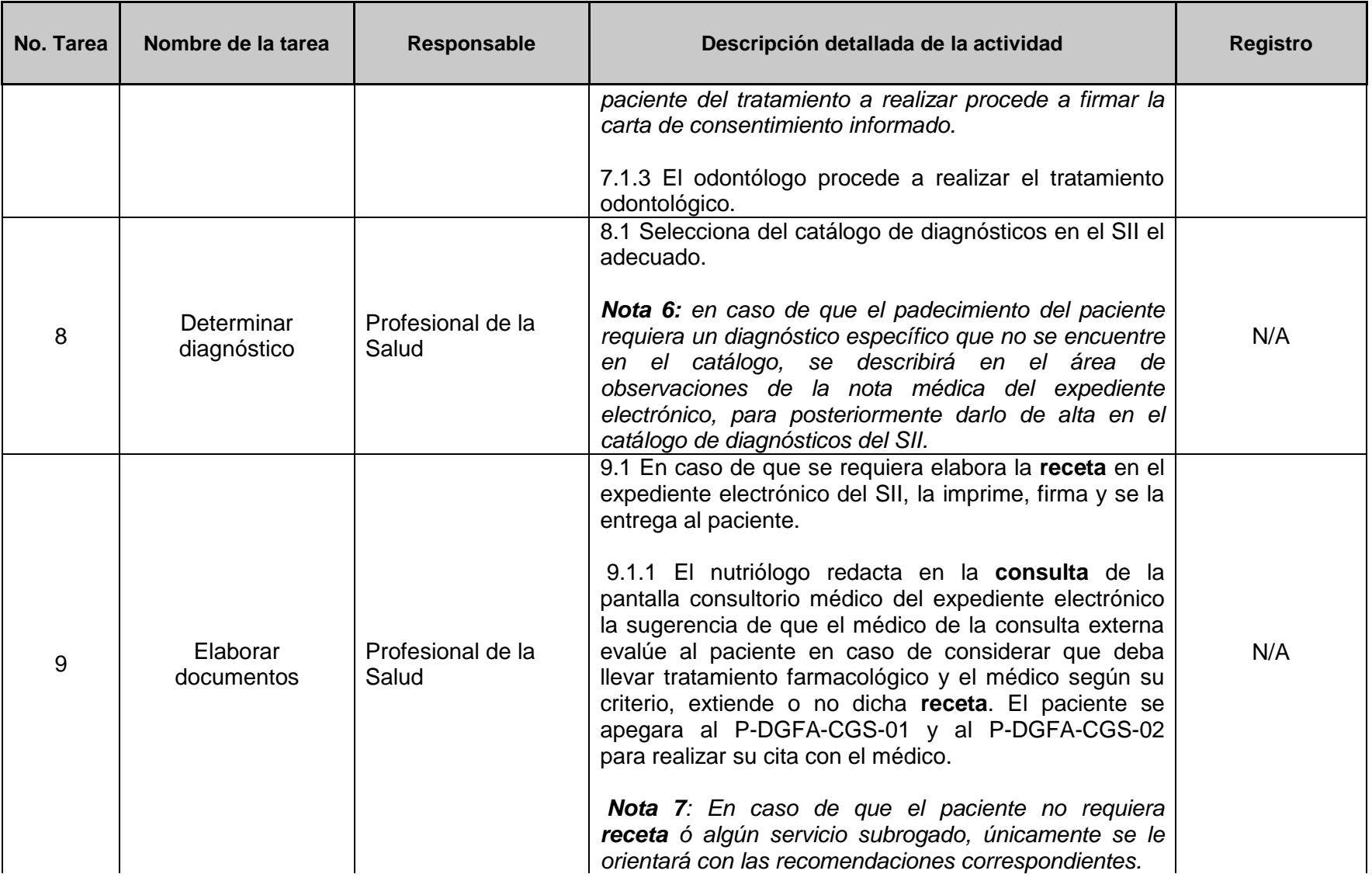

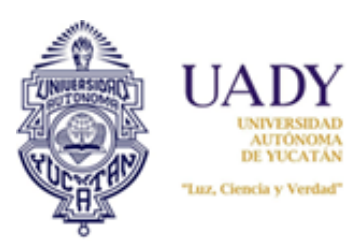

**Código: P-DGFA-CGS-03 Revisión: 08 Página:** 6 **de** 16

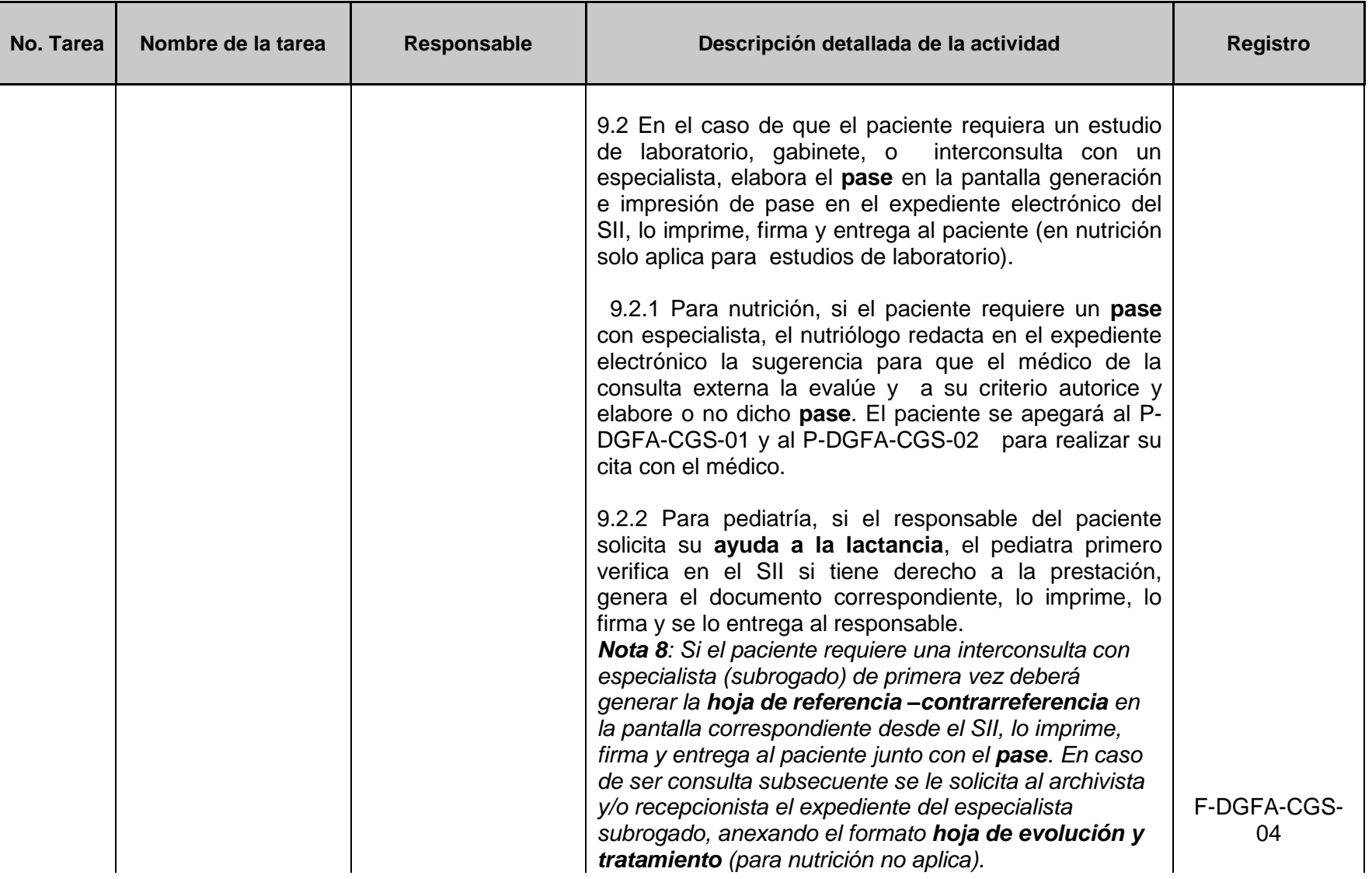

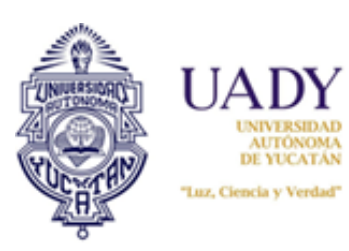

**Código: P-DGFA-CGS-03 Revisión: 08 Página:** 7 **de** 16

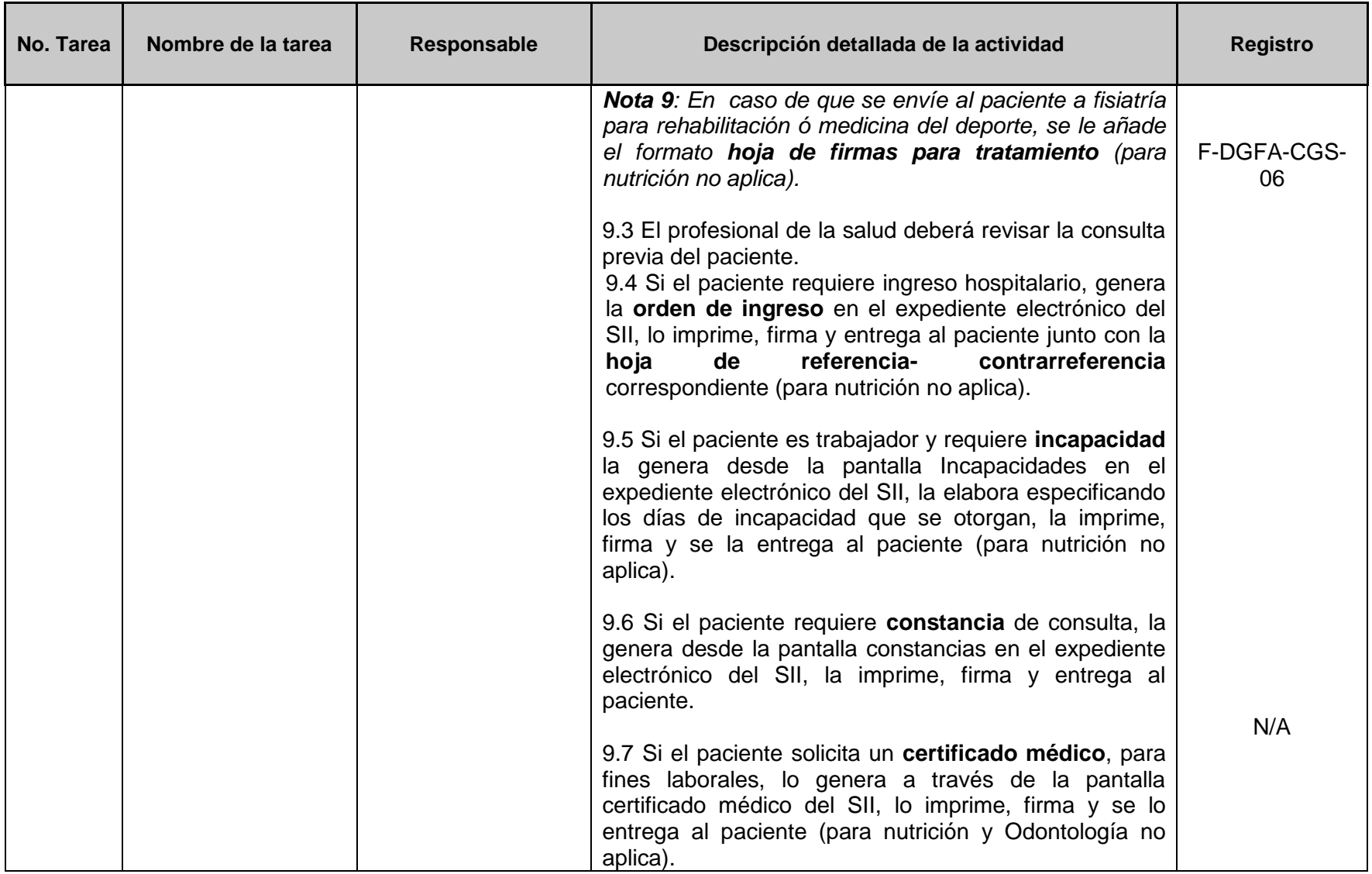

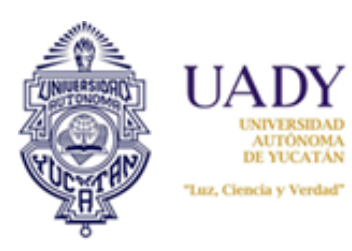

**Código: P-DGFA-CGS-03 Revisión: 08 Página:** 8 **de** 16 **Fecha de emisión: 13/marzo/2008 Fecha de modificación: 31/Agosto/2016**

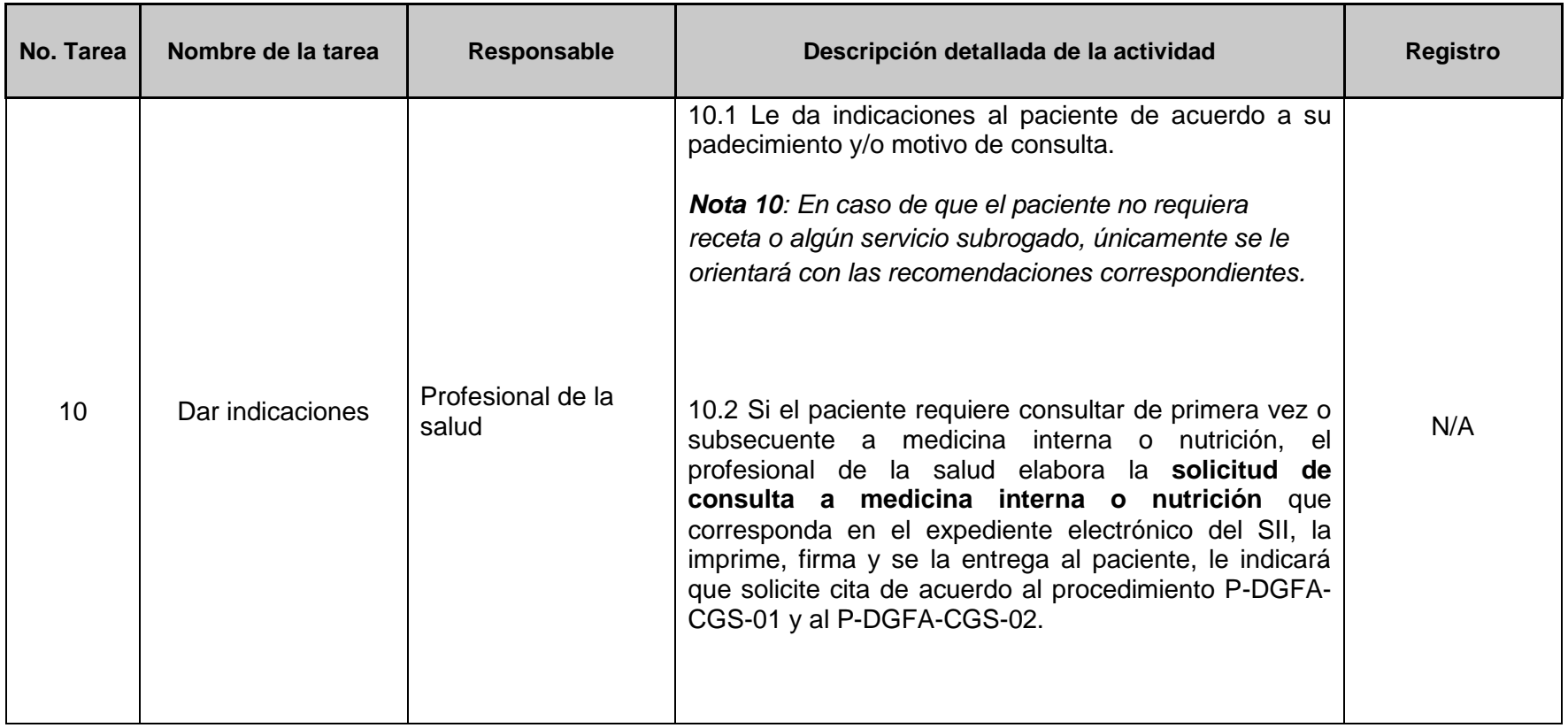

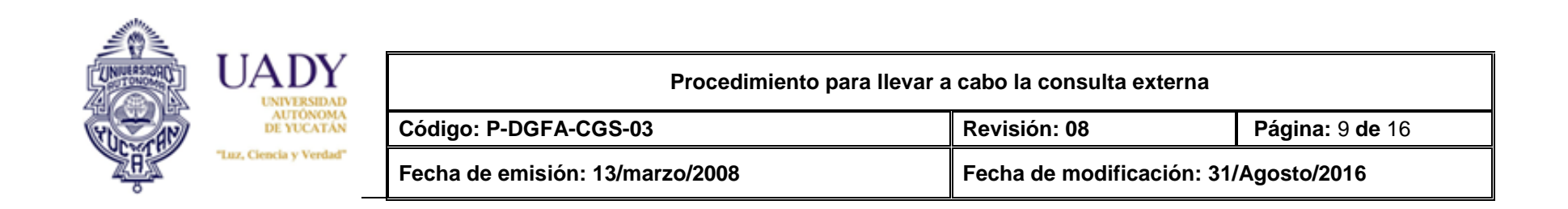

## **6.- DOCUMENTOS DE REFERENCIA**

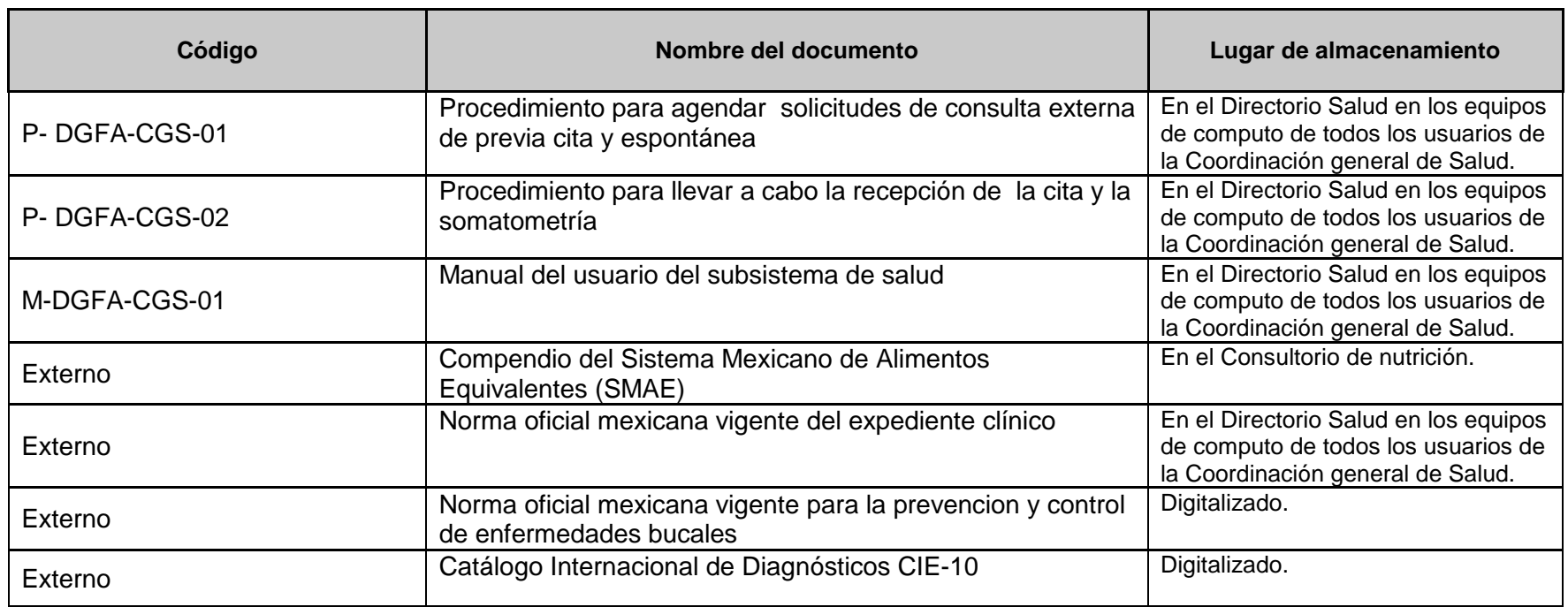

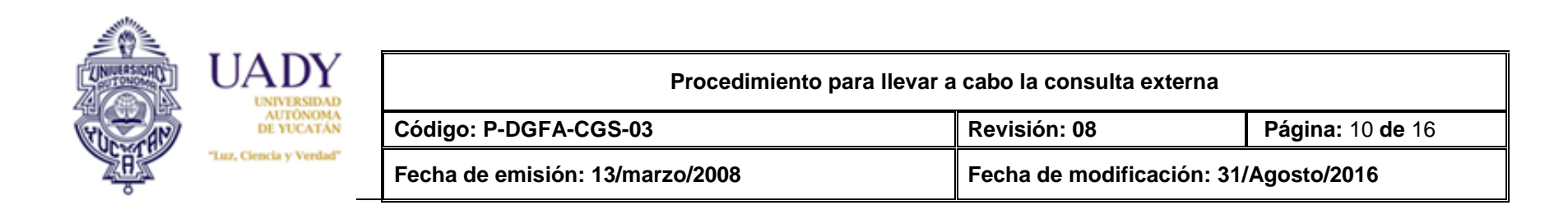

# **7.- CONTROL DE REGISTROS**

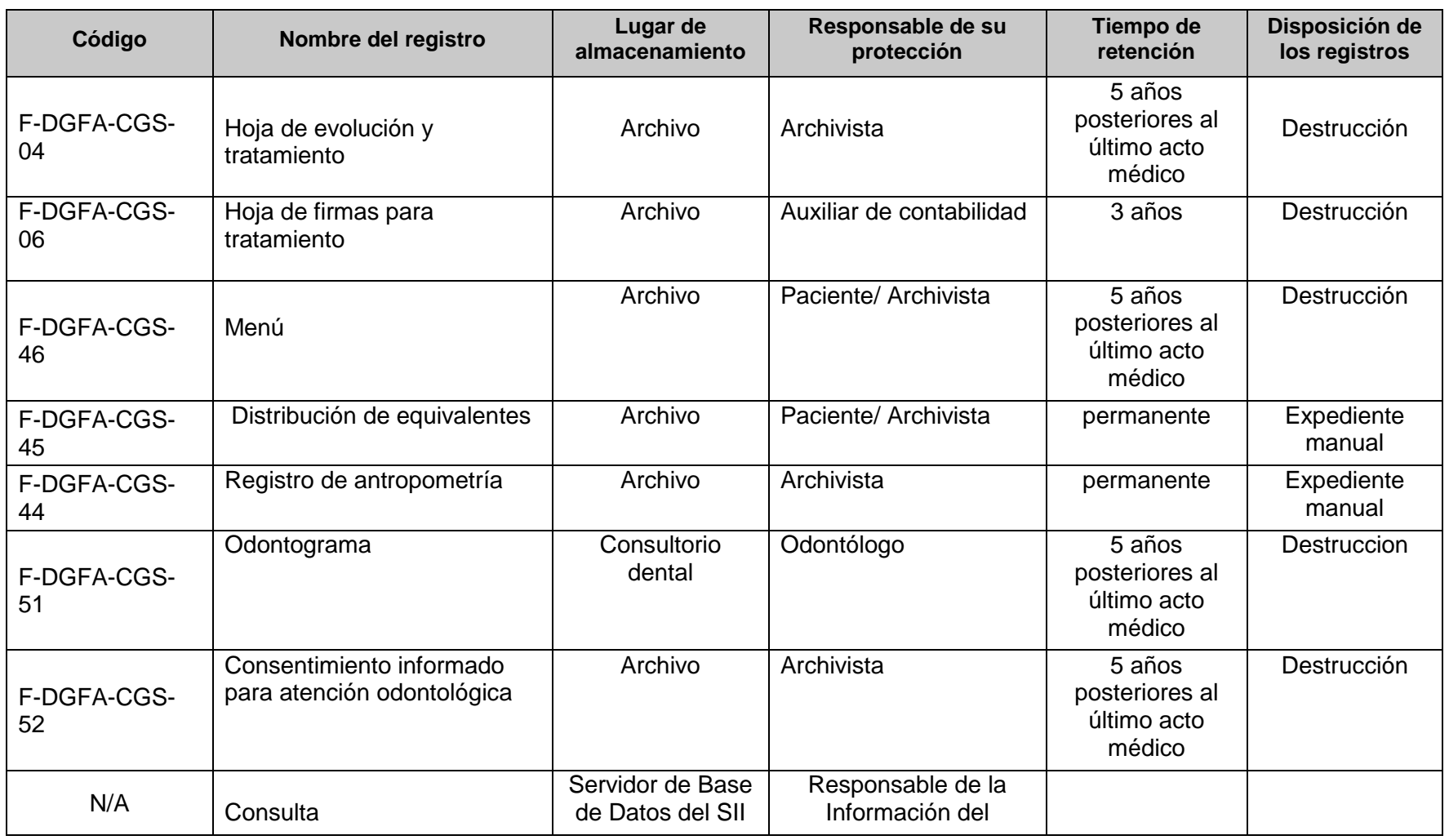

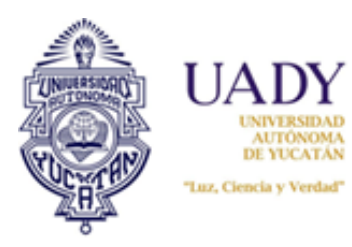

**Código: P-DGFA-CGS-03 Revisión: 08 Página:** 11 **de** 16

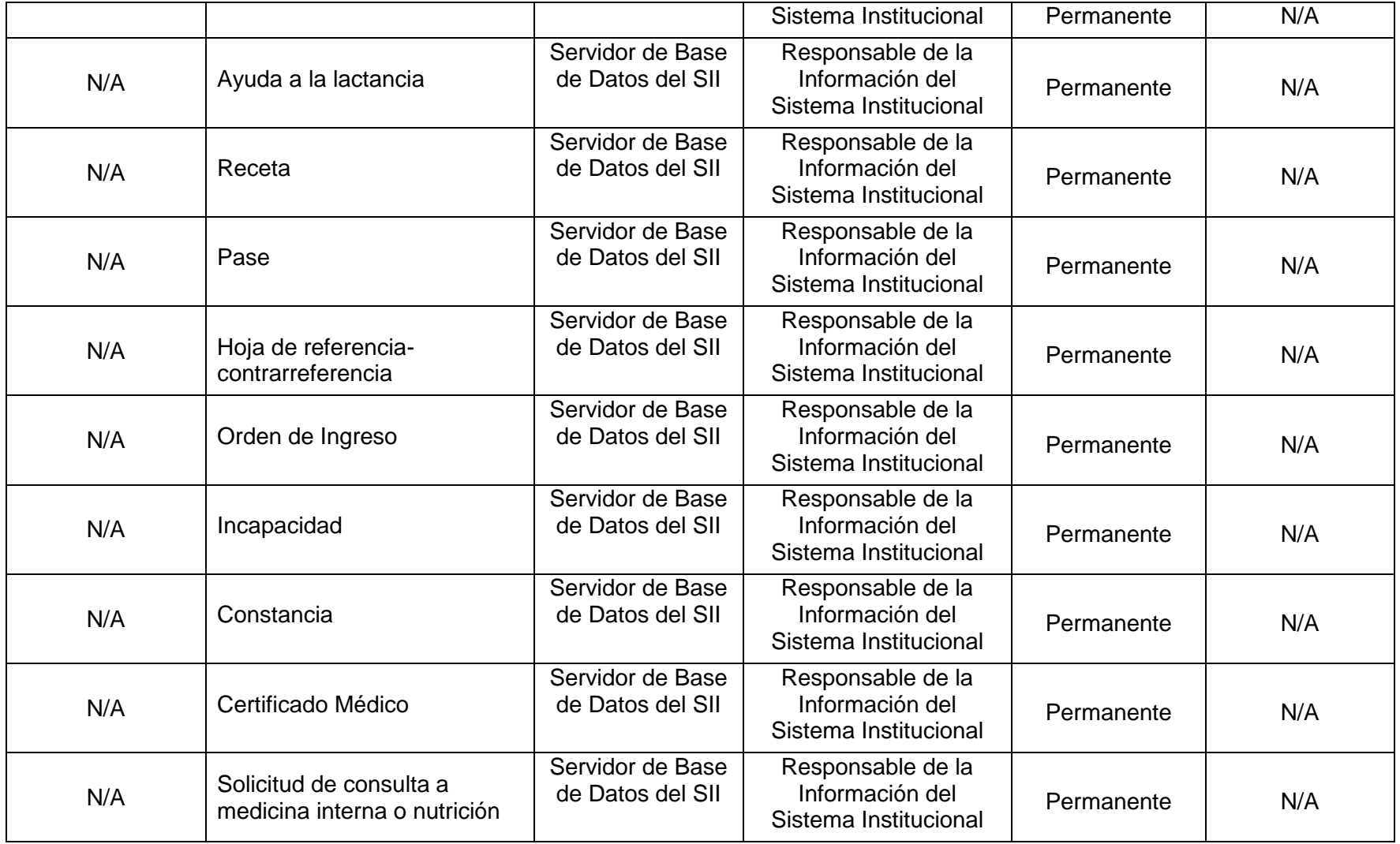

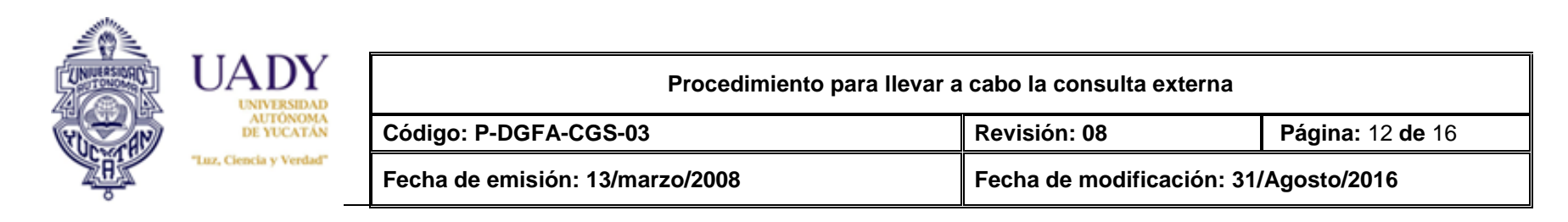

# **8.- ENFOQUE A PROCESOS**

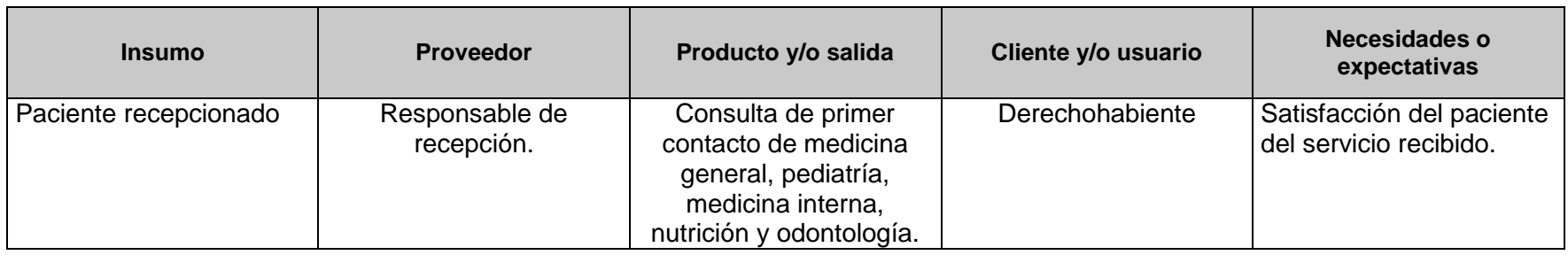

#### **9.- GLOSARIO**

#### **9.1 .- SIGLAS**

**APAUADY**: Asociación de Personal Académico de la Universidad Autónoma de Yucatán

**AUTAMUADY:** Asociación Única de Trabajadores Administrativos y Manuales de la Universidad Autónoma de Yucatán. **SII:** Sistema Institucional de Información de la UADY.

**UADY:** Universidad Autónoma de Yucatán.

#### **9.2 .- DEFINICIONES**

**Beneficiario:** Dependientes económicos del trabajador según lo definido en el Contrato Colectivo de Trabajo UADY-APAUADY y UADY-AUTAMUADY.

**Carnet de control nutricional:** Instrumento para dar seguimiento a la evolución de las sesiones de nutrición.

**Cita:** Fecha y hora asignada para la atención solicitada.

**Consentimiento informado:** Es el documento firmado en un acto de decisión libre y voluntaria realizado por una persona competente, en el cual el paciente acepta las acciones diagnosticas o terapéuticas sugeridas por el profesional de la salud fundada en la información otorgada previamente.

**Consulta cita previa:** Se solicita vía telefónica o de forma personal en la ventanilla de la Coordinación General de Salud, hasta 24 hrs. antes de que requiera la atención médica.

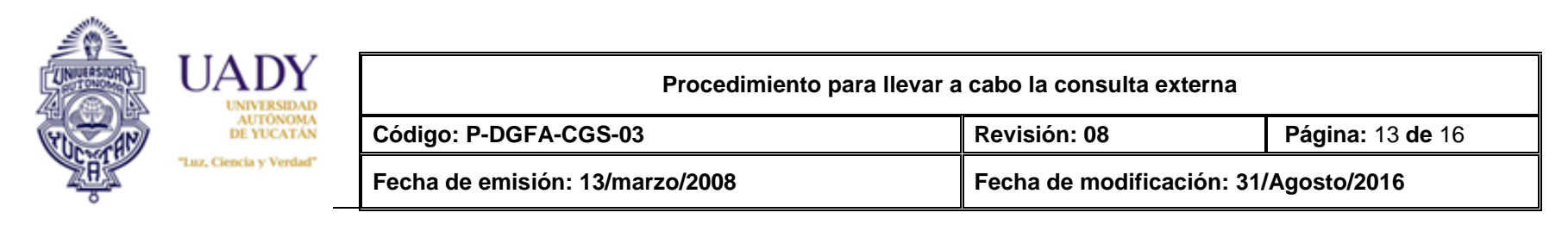

**Consulta de extensión:** Consulta que se solicita fuera de los horarios establecidos para la atención habitual.

**Consulta de primera vez:** Consulta que va a recibir el paciente en nutrición o medicina interna.

**Consulta espontánea:** Se solicita el mismo día que requiere la atención.

**Consulta subsecuente:** Son las consultas que se generan posteriores a la consulta de primera vez.

**Derechohabiente:** Son trabajadores activos, jubilados, pensionados y sus beneficiarios.

**Exploración física**- Es en el conjunto de procedimientos o habilidades que realiza el médico o enfermera al paciente después de una correcta anamnesis en la entrevista clínica para tener un conjunto de datos objetivos o signos que estén relacionado con lo síntomas que refiere el paciente.

**Fórmula de Harris-Benedict** : Calcula el requerimiento calórico total del paciente.

**Jubilados:** Es la persona física que se encuentra disfrutando del beneficio de la prestación contractual de jubilación, establecida en el Contrato Colectivo de UADY-APAUADY y UADY-AUTAMUADY.

**Mediciones antropométricas**: peso, estatura, perímetro abdominal y porcentaje de grasa corporal.

**Médico:** Persona legalmente autorizada para profesar y ejercer la medicina (médico genera, pediatra, familiar, internista). **Médico familiar:** Es el profesional capacitado para brindar atención médica primaria, continua e integral al individuo y su familia.

**Médico general:** El médico general es el profesional de la medicina que cuenta con los conocimientos y las destrezas necesarias para diagnosticar y resolver con tratamiento medico y con procedimientos sencillos la mayoría de los padecimientos que del ser humano.

**Médico Internista:** Es el profesional médico especialista que brinda atención integral al adulto enfermo, y se caracteriza por su forma de actuación clínica humanizada, no quirúrgica, que abarca desde la atención primaria a la atención terciaria. **Médico pediatra:** Es el especialista que atienda la salud de los niños de manera personalizada, durante todo el período de crecimiento físico.

**Médico subrogado:** Es el profesional médico especialista que brinda atención médica a los derechohabientes de la Coordinación General de Salud de la UADY, a través de un contrato previamente establecido.

**Nutriólogo(a):** El licenciado en nutrición, es un profesionista capaz de evaluar el estado de nutrición del paciente, administrar programas de alimentación, nutrición y educación, realizar investigación de estas áreas, e integrarse a equipos multidisciplinarios, para incidir significativamente en la situación alimentaria nutricional, mediante acciones de prevención, promoción y atención.

**Odontograma:** Esquema utilizado por los odontólogos para registrar información de los pacientes del estado de su salud bucal, con la finalidad de poder dar un diagnóstico y realizar un plan de tratamiento; en el se detalla la cantidad de piezas permanentes y deciduas, el estado en que se encuentran y cuales han sido restauradas.

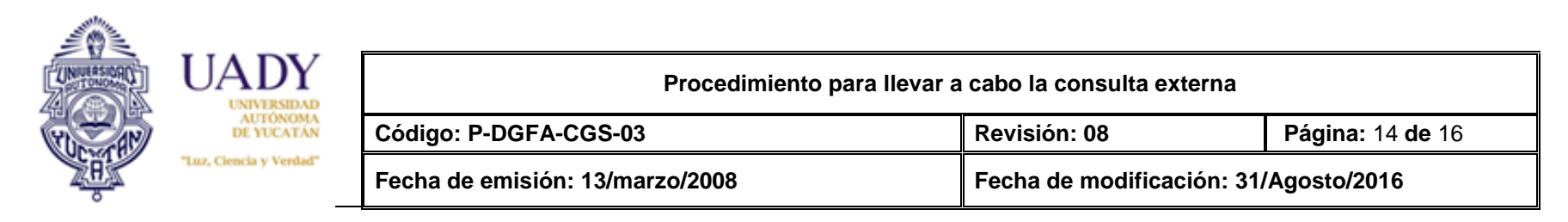

**Odontólogo:** Profesional de la salud especializado en el diagnóstico, tratamiento y prevención de las enfermedades que afectan los dientes y los tejidos de la boca.

Paciente: Persona que es o va a ser reconocida medicamente.

**Pensionado:** Es la persona que tiene o cobra una pensión de acuerdo a lo establecido en el Contrato Colectivo de UADY-APAUADY y UADY-AUTAMUADY.

**Revaloración:** La consulta que se otorga por segunda ocasión derivada de la primera consulta.

**Signos vitales**: Signos físicos, como frecuencia cardiaca, presión arterial y temperatura del paciente.

**Somatometría**: Peso y talla del paciente.

**Trabajador activo:** Es la persona física que se encuentra prestando sus servicios en términos del artículo 8 de la Ley Federal de Trabajo.

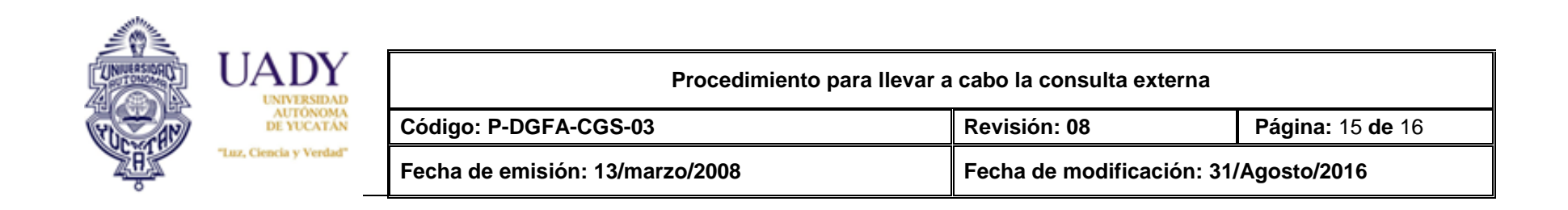

### **10.- CONTROL DE REVISIONES**

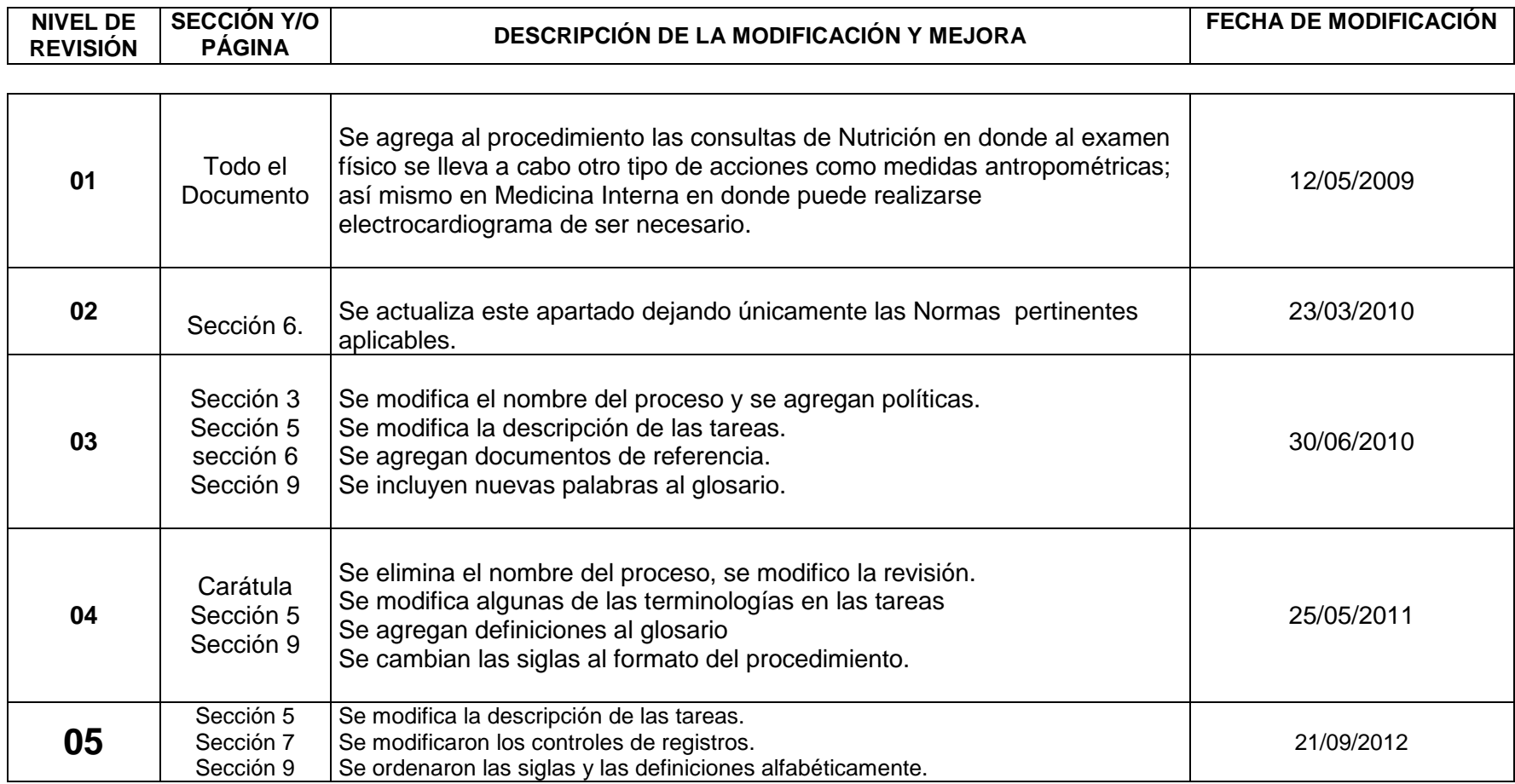

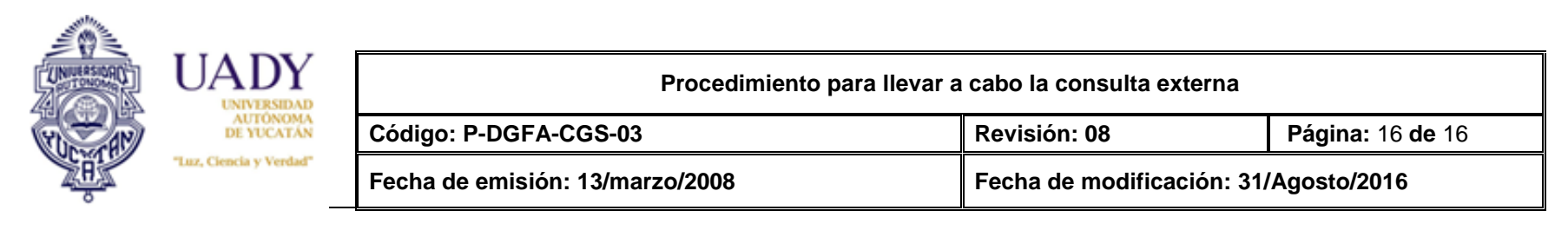

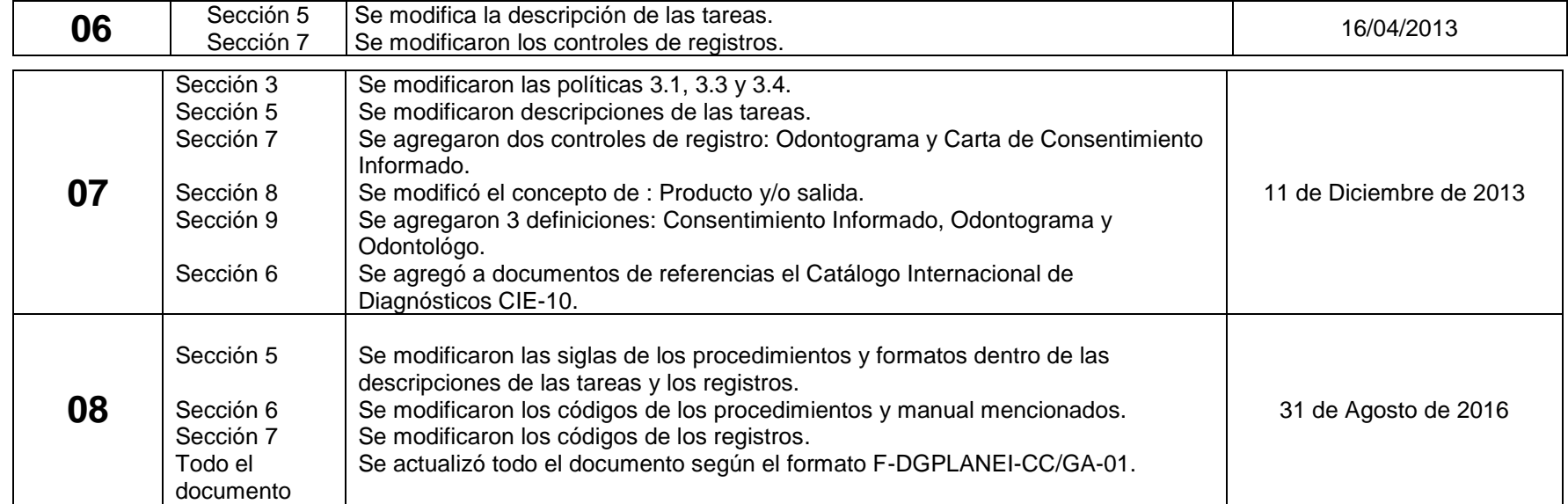

**Nota: Ésta sección será utilizada a partir de la primera modificación a este documento. La revisión 00, se mantendrá en blanco.**

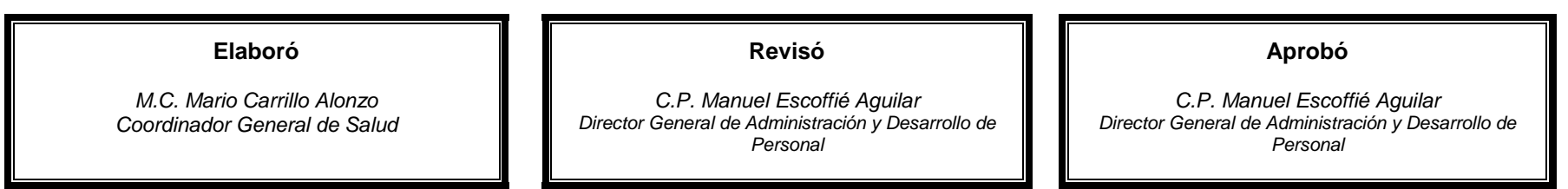

**Las firmas avalan la responsabilidad de las personas que: elaboran el documento, revisan su adecuación y aprueban para su implementación dentro del Sistema de Gestión de la Universidad Autónoma de Yucatán.**